macOS is an intuitive operating system, so you don't have to spend lot of time learning the basics; Knowing this, why should you learn and take advantage of the Unix command line available on your Mac? We have four good reasons:

- 1. There are dozens of open source and freely available Unix-based apps. You don't have to spend money on these.
- 2. When you're having difficulty searching for files in Spotlight, you can turn to Unix search tools. They're way more powerful than Spotlight.
- 3. You can manage files, folders, and file archives in an automated manner. Setting up a cron job will handle this automatically.
- 4. It gives you more power and control over your system.

With so many Mac commands, it's often difficult to remember and use them all. We're here to help with a detailed cheat sheet of Mac Terminal commands you can use to unlock enhanced productivity on your system.

## **The Mac Terminal Commands Cheat Sheet**

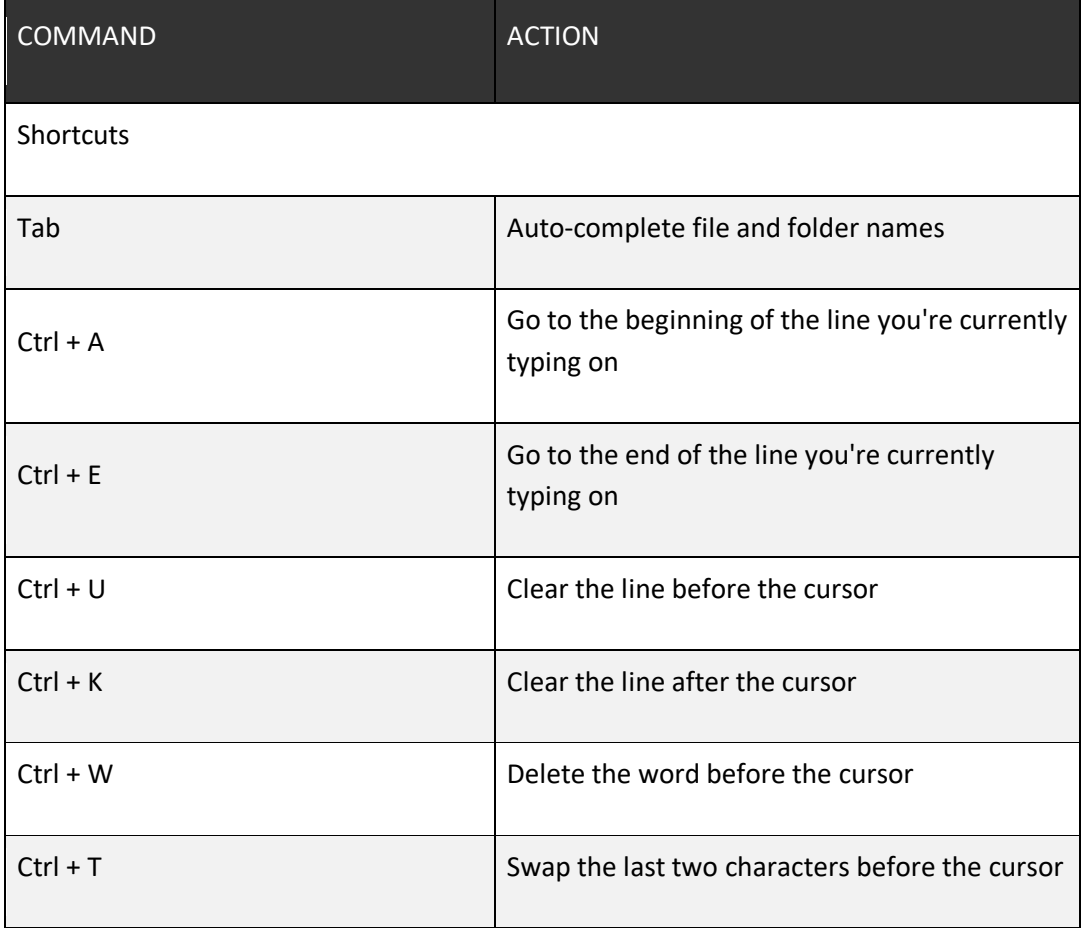

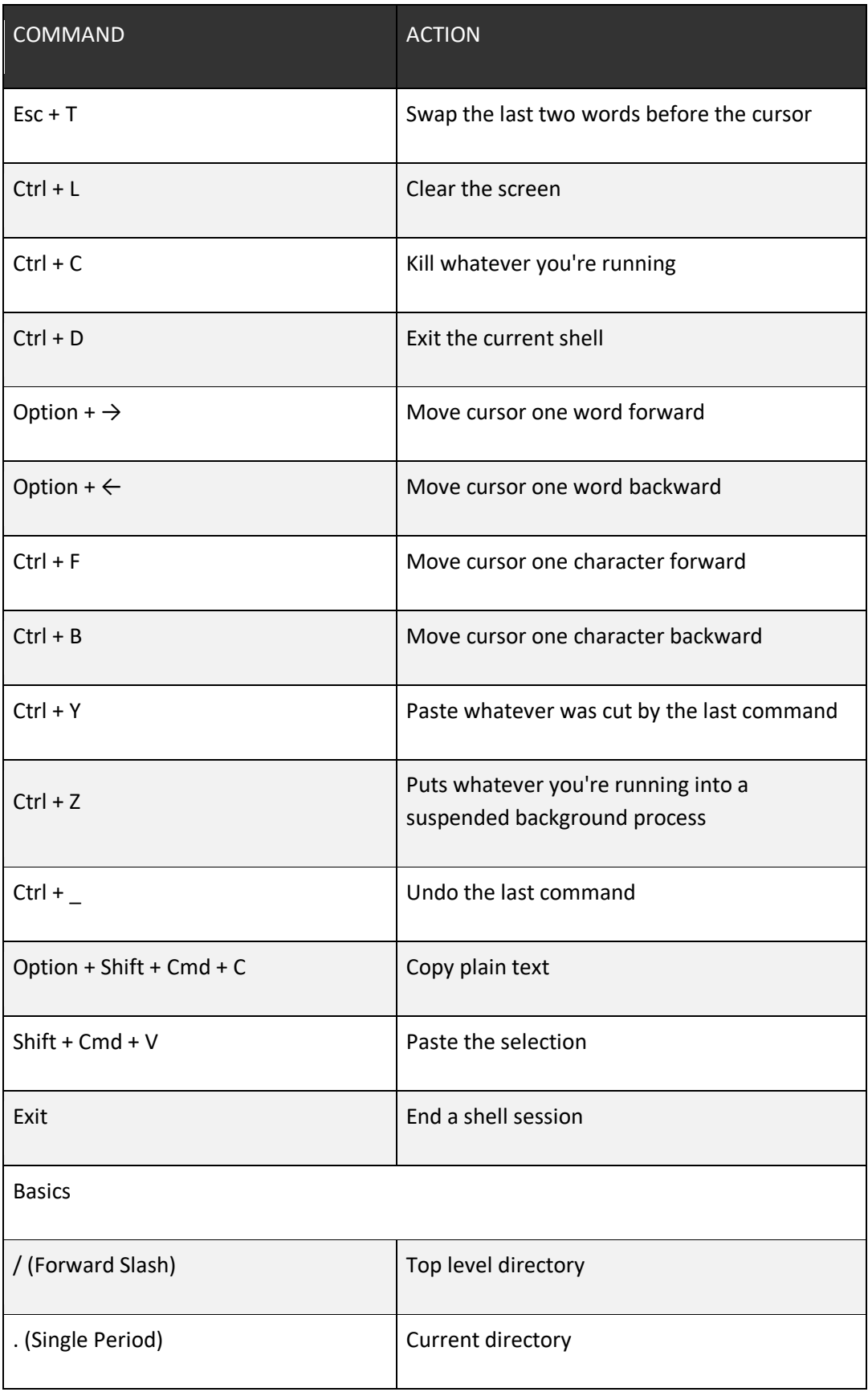

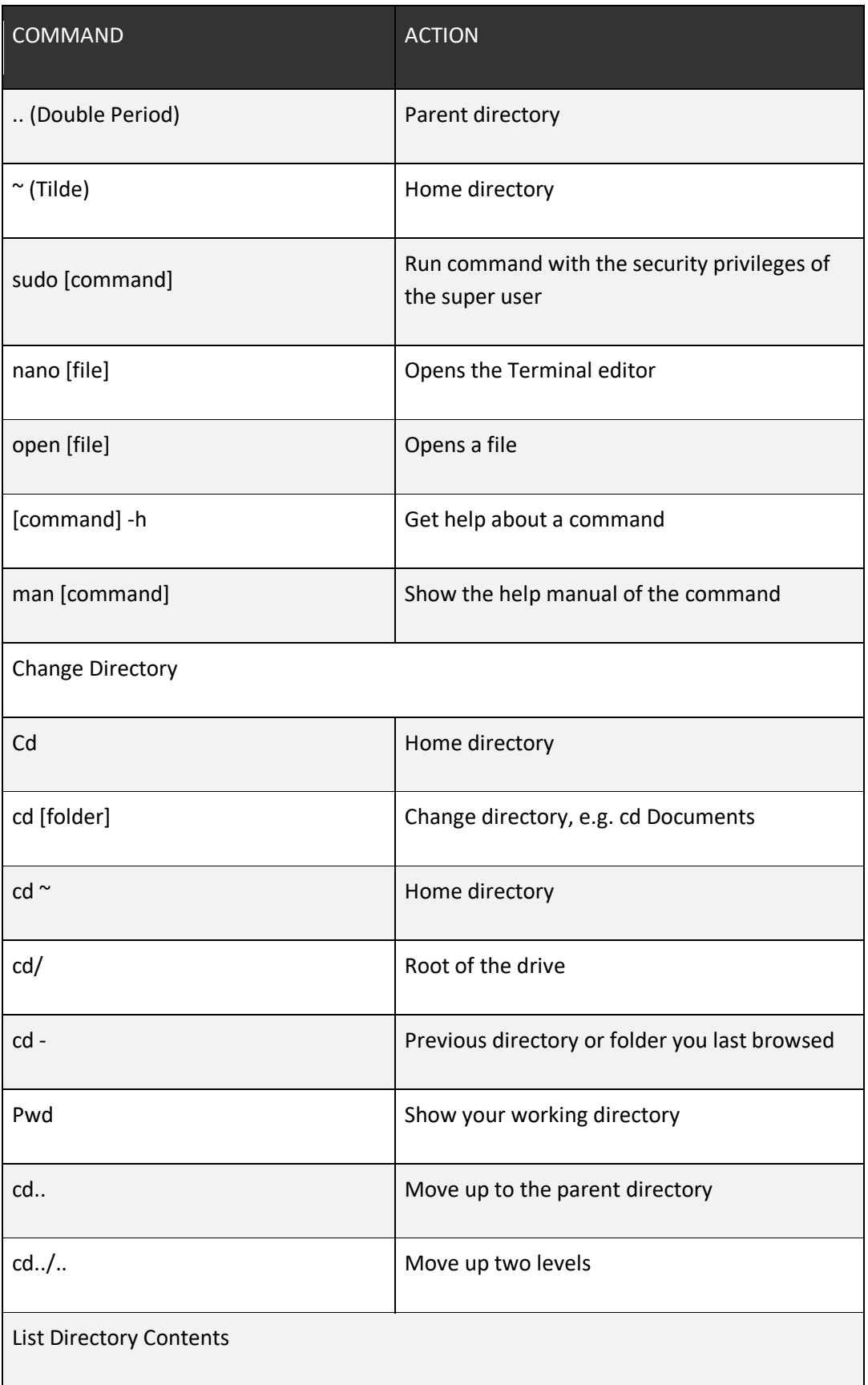

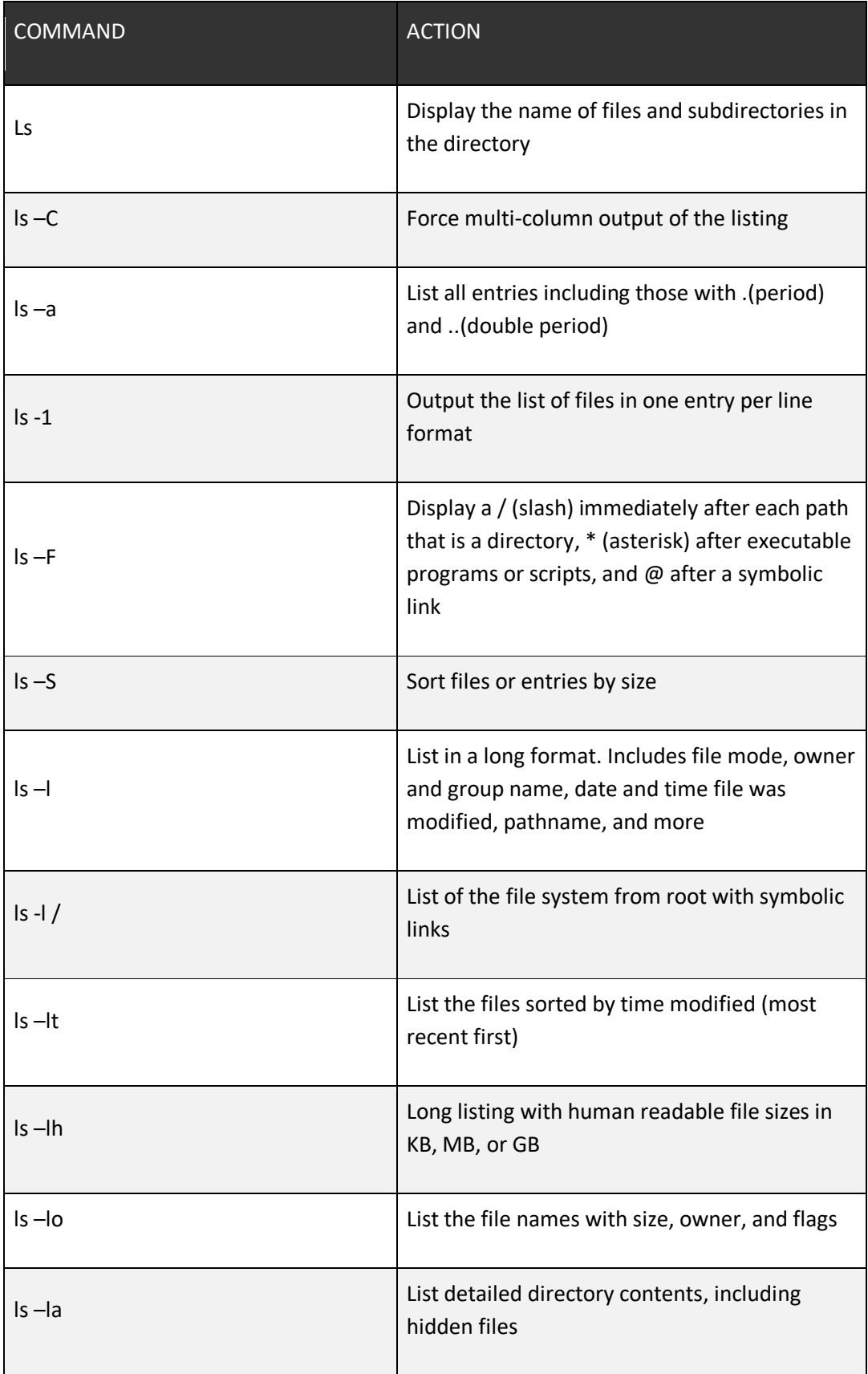

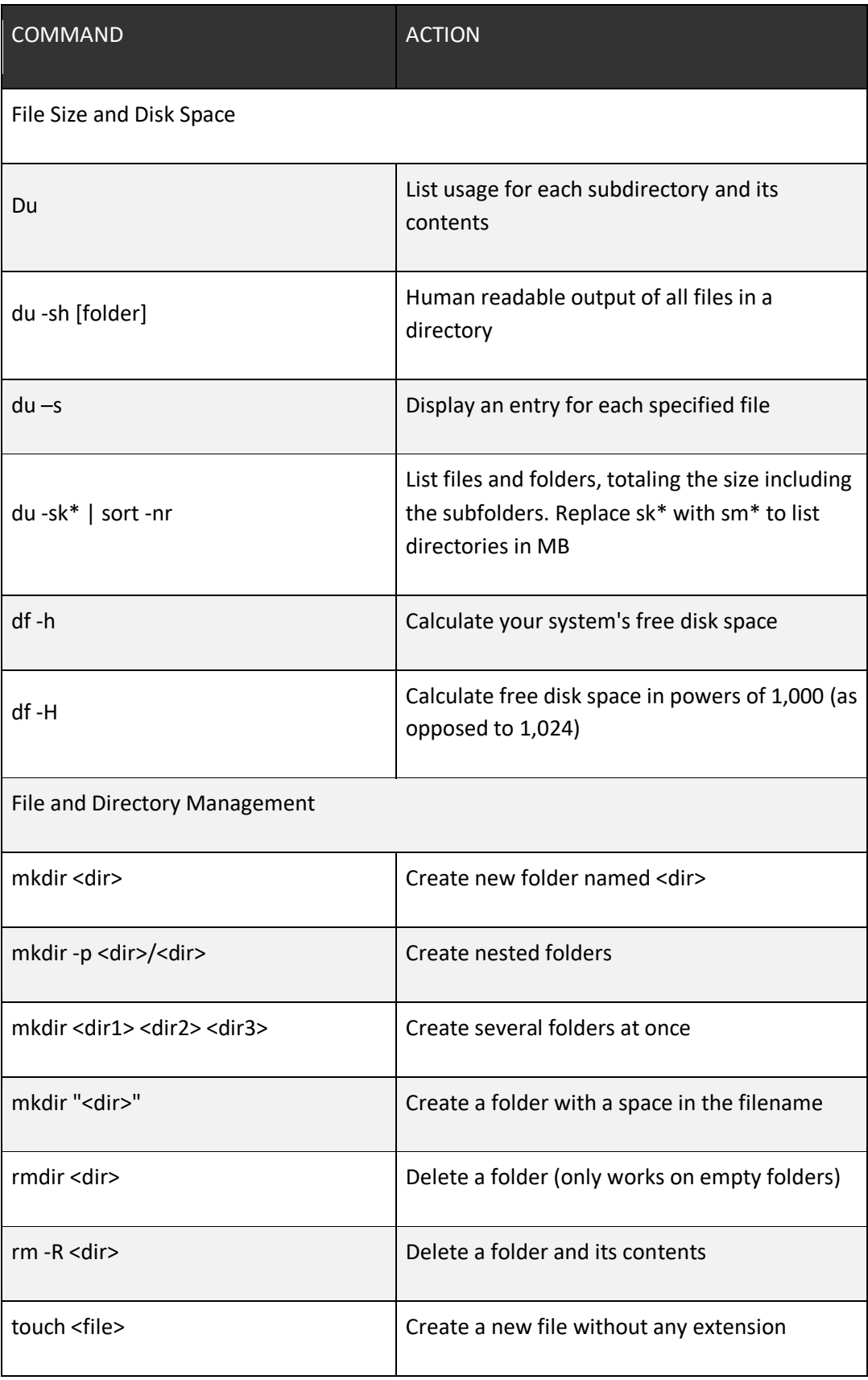

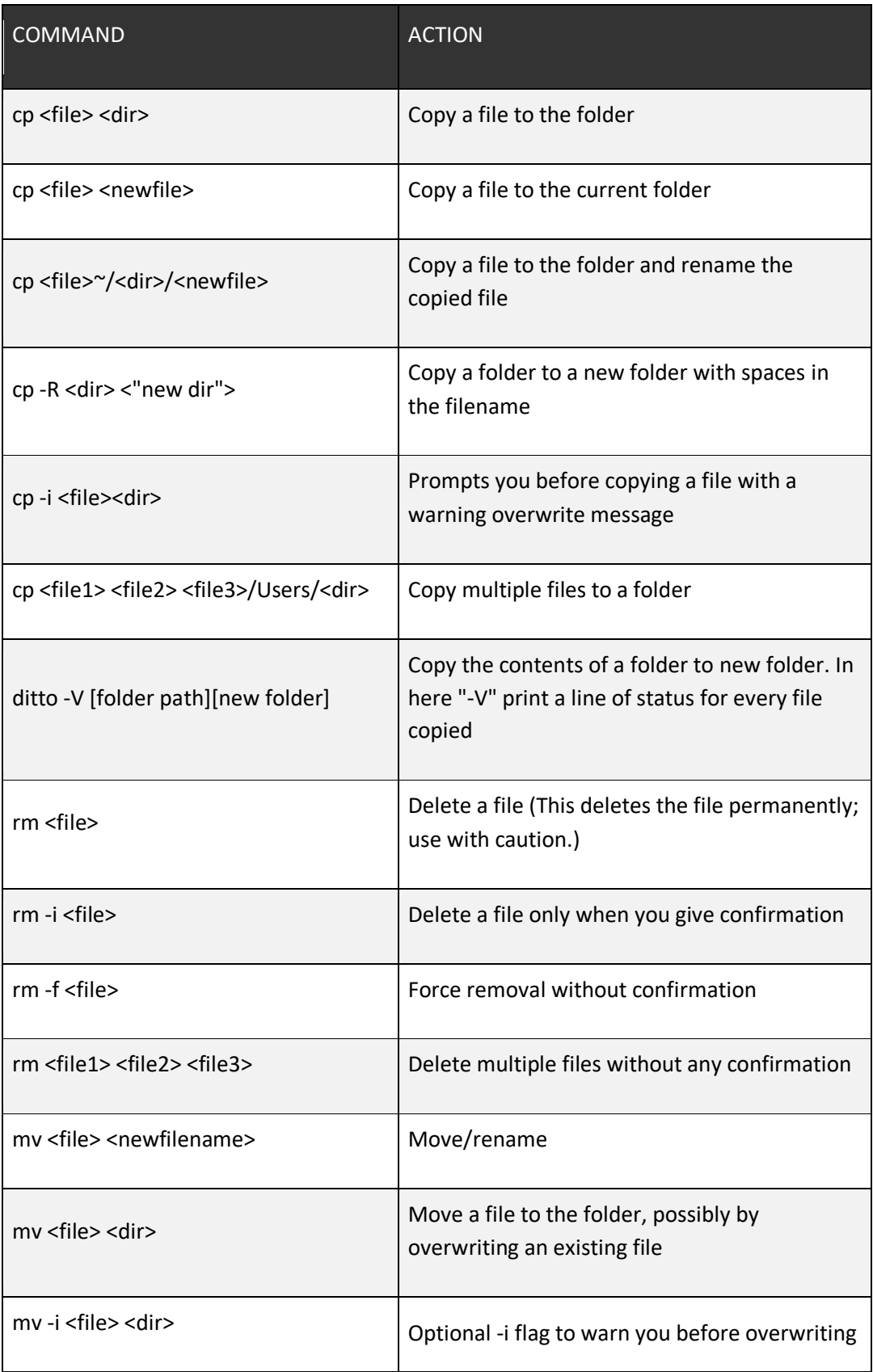

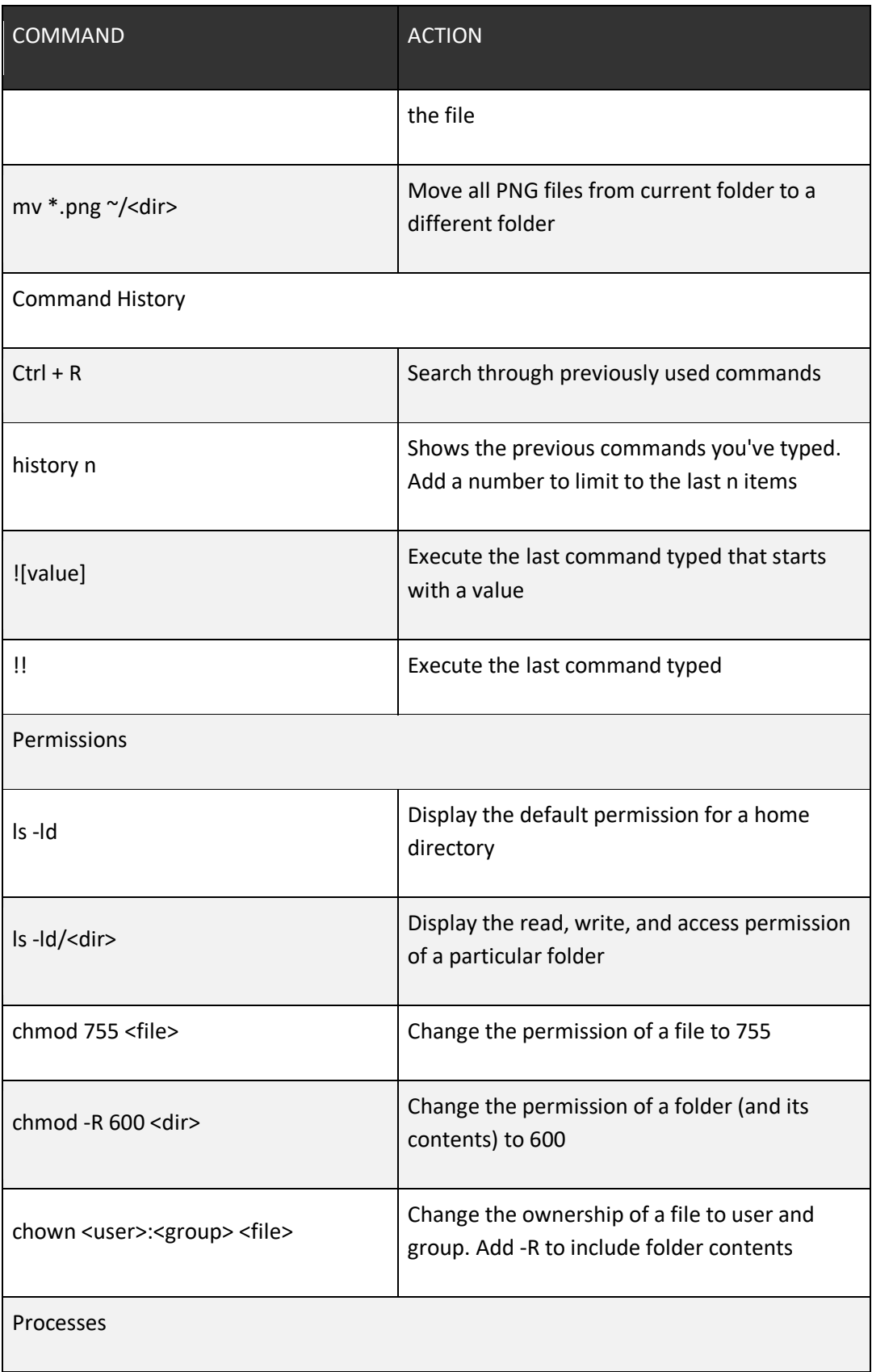

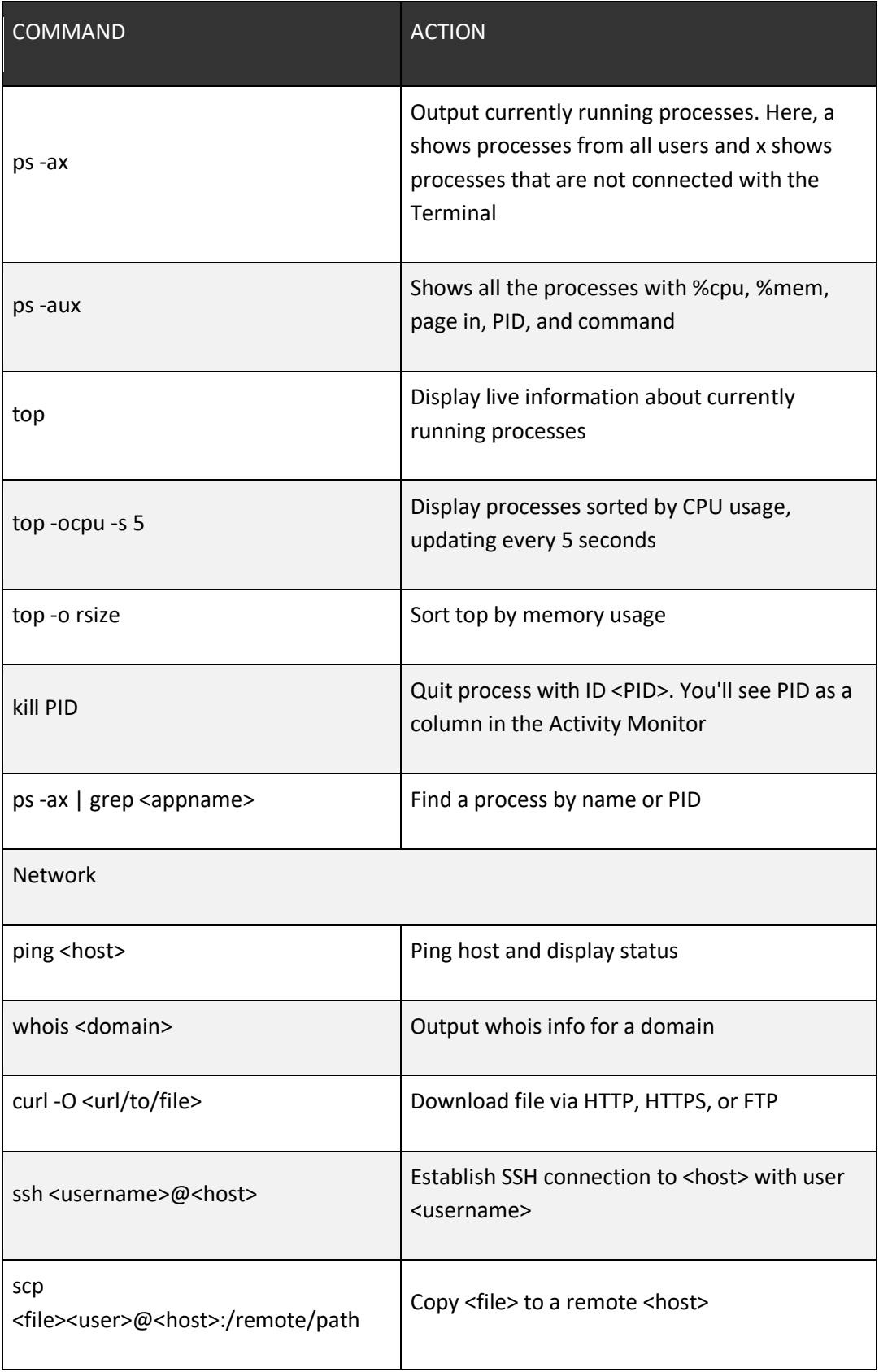

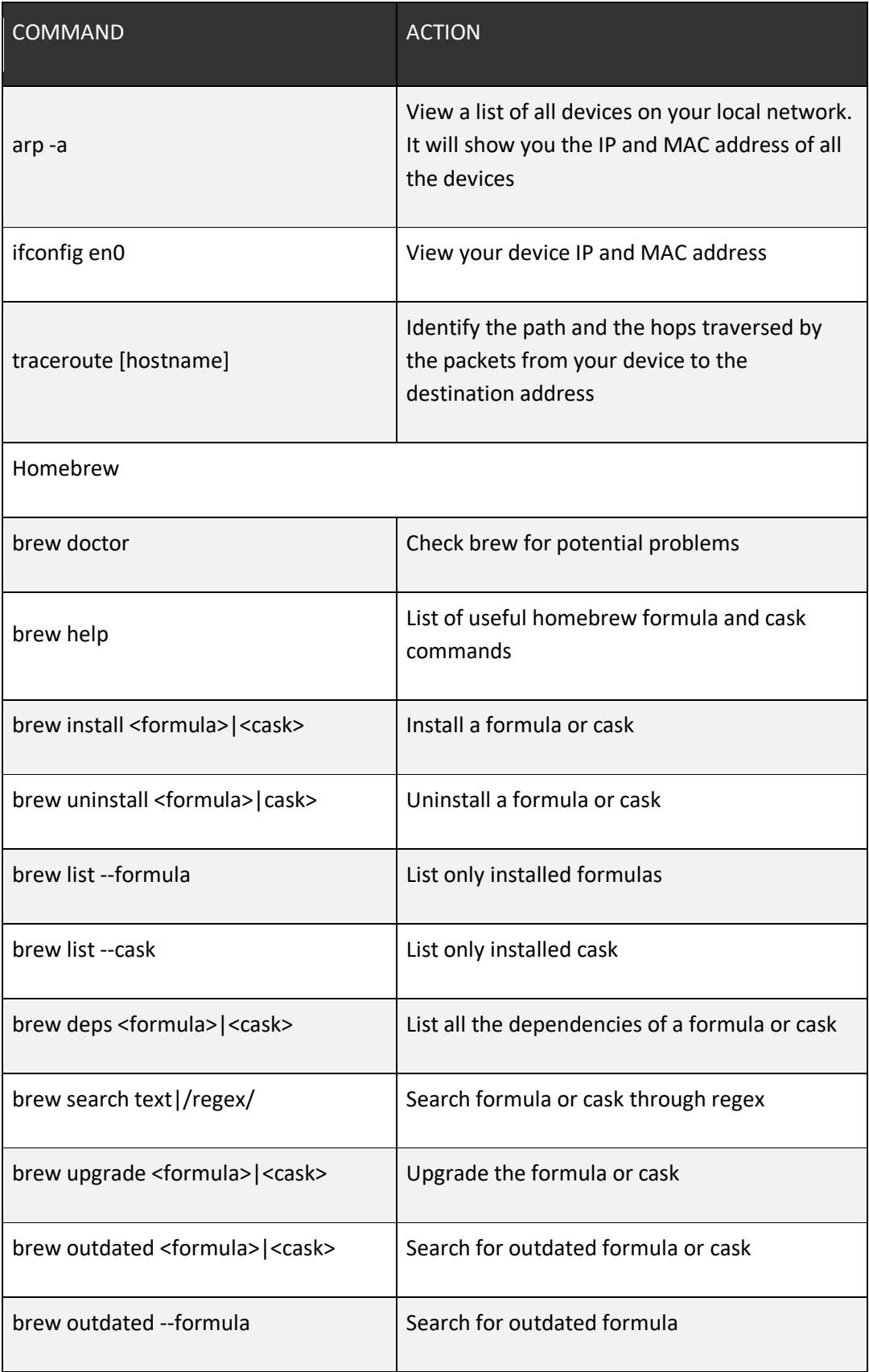

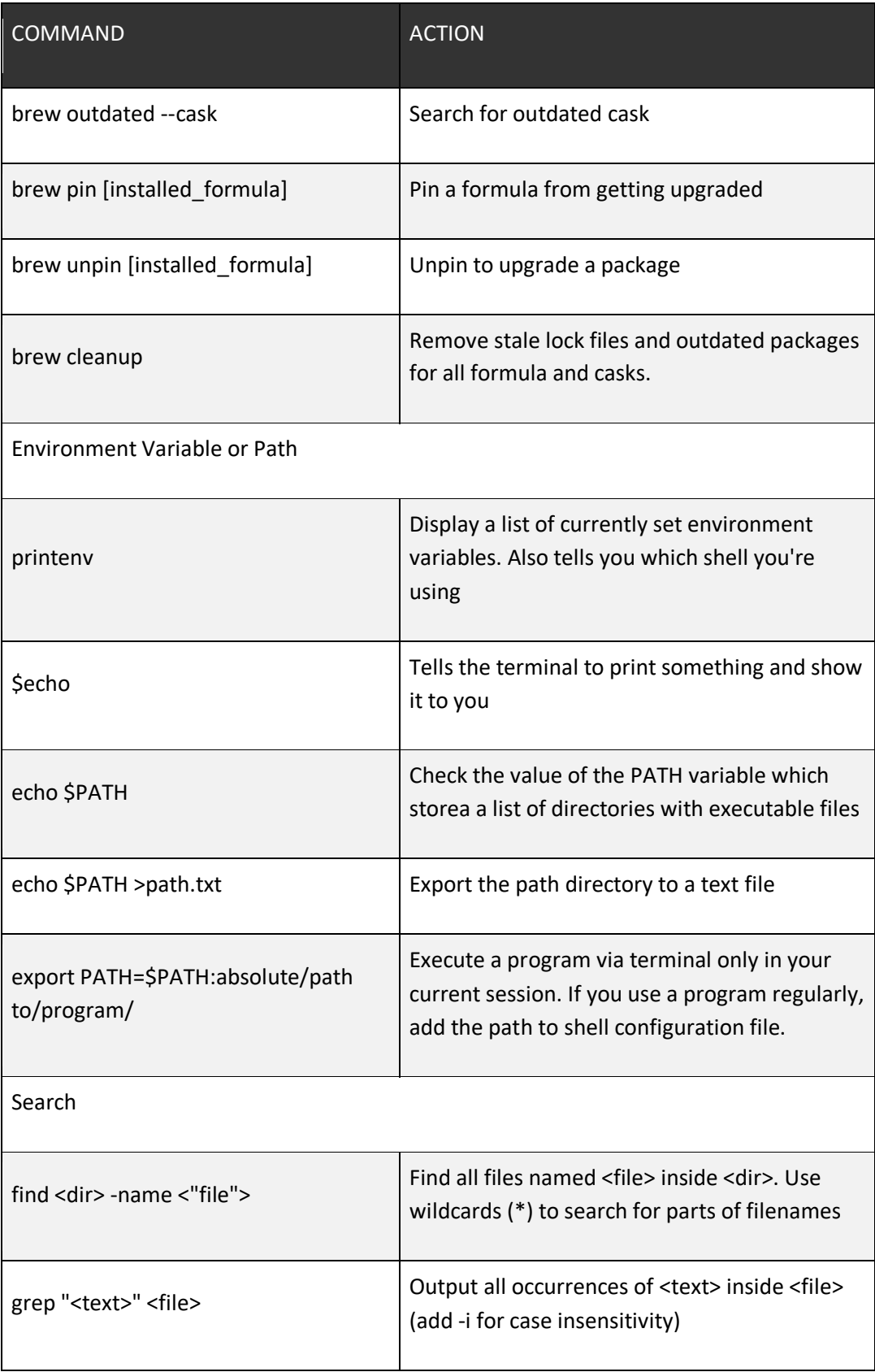

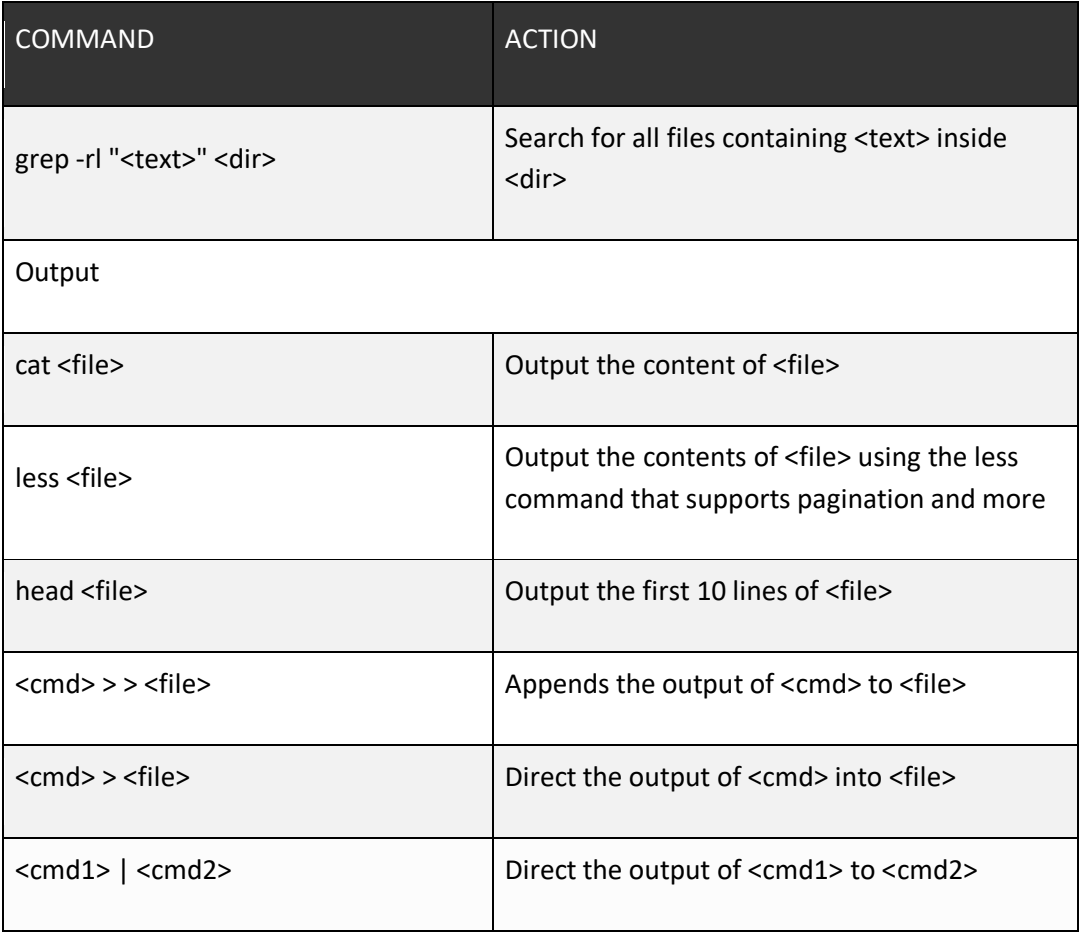